#### 1. Figure

The EUT-Overall View

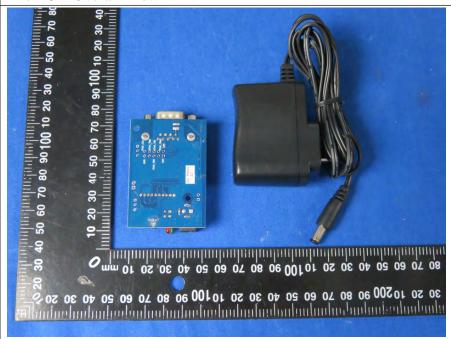

### 2. Figure

The EUT-Front View

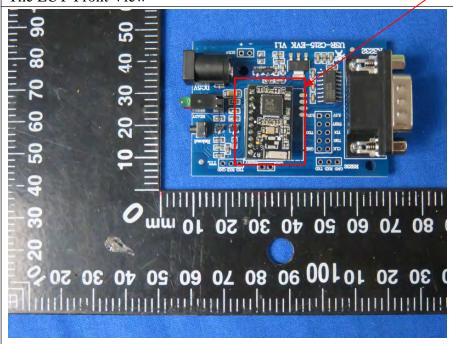

EUT is placed on the host

## 3. Figure

The EUT-Back View

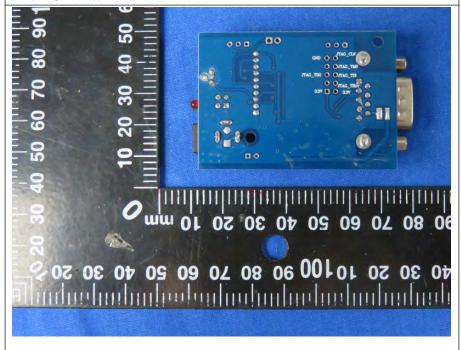

### 4. Figure

The EUT-Front View

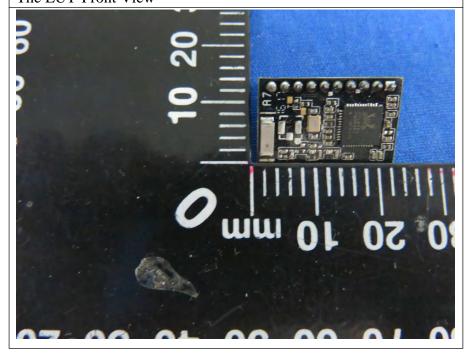

# 5. Figure

The EUT-Back View

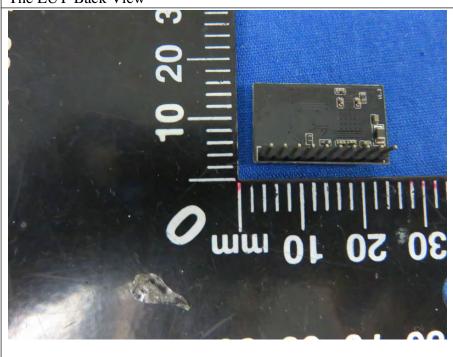